## Informativa Privacy ai sensi degli artt. 13 e 14 del GDPR (General Data Protection Regulation) 2016/679 e della normativa nazionale

Il Comune di Firenze, in qualità di titolare (con sede in Palazzo Vecchio – Piazza della Signoria, IT- 50122 - P.IVA 01307110484; PEC: protocollo@pec.comune.fi.it; Centralino: +39 055055), tratterà i dati personali conferiti, per le finalità previste dal Regolamento (UE) 2016/679 (RGPD), in particolare per l'esecuzione dei propri compiti di interesse pubblico o comunque connessi all'esercizio dei propri pubblici poteri, ivi incluse le finalità di archiviazione, di ricerca storica e di analisi per scopi statistici, oltre che per l'adempimento ad obblighi di legge cui è soggetto il titolare del trattamento.

Il conferimento dei dati è obbligatorio per le finalità connesse all'espletamento del presente affidamento. I dati saranno trattati nei limiti di tempo necessari del procedimento di affidamento e conservati in conformità alla norme sulla conservazione della documentazione amministrativa. I dati saranno trattati esclusivamente da personale e da collaboratori del Comune o delle imprese espressamente nominate come responsabili del trattamento. Al di fuori di queste ipotesi i dati non saranno comunicati a terzi né diffusi, se non nei casi specificamente previsti dal diritto nazionale o dell'Unione europea.

Il trattamento sarà effettuato sia con strumenti manuali e/o informatici e telematici con logiche di organizzazione ed elaborazione strettamente correlate alle finalità stesse e comunque in modo da garantire la sicurezza, l'integrità e la riservatezza dei dati stessi nel rispetto delle misure organizzative, fisiche e logiche previste dalle disposizioni vigenti.

Il Sub-Titolare del trattamento è la P.O. Agenzia Formativa e Educazione Permanente

Gli interessati hanno il diritto di chiedere al titolare del trattamento l'accesso ai dati personali e la rettifica o la cancellazione degli stessi o la limitazione del trattamento che li riguarda o di opporsi al trattamento (artt. 15 e ss. del RGPD). L'apposita istanza è presentata contattando il Responsabile della protezione dei dati presso il Comune (Comune di Firenze - Responsabile della Protezione dei dati personali, Palazzo Medici Riccardi Via Cavour n.1, 50129 Firenze email: rpdprivacy@comune.fi.it).

Gli interessati che ritengono che il trattamento dei dati personali a loro riferiti avvenga in violazione di quanto previsto dal Regolamento hanno il diritto di proporre reclamo al Comune, come previsto dall'art. 77 del Regolamento stesso, o di adire le opportune sedi giudiziarie (art. 79 del Regolamento).

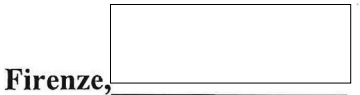

Firma per presa visione